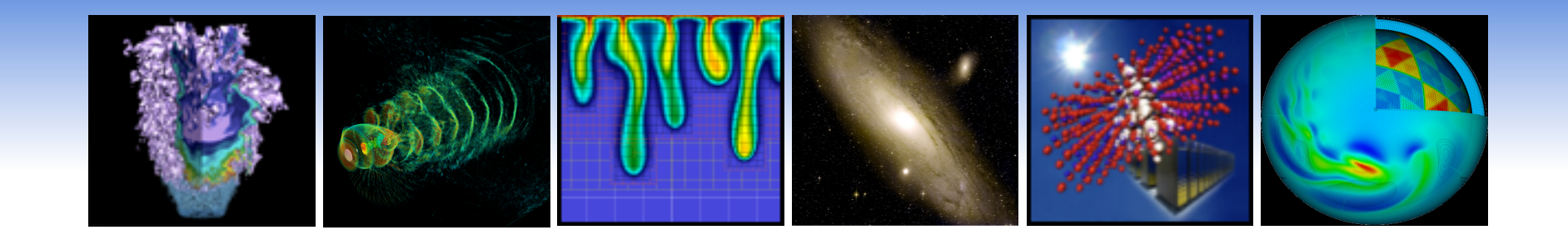

#### *Profiling NERSC Workloads on the iDataPlex*

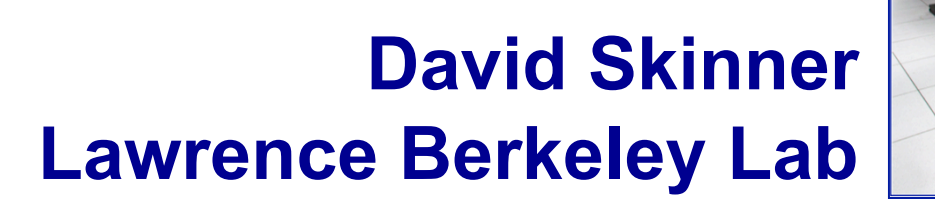

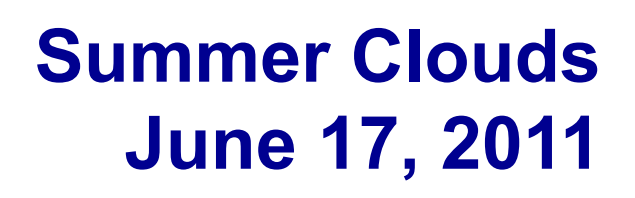

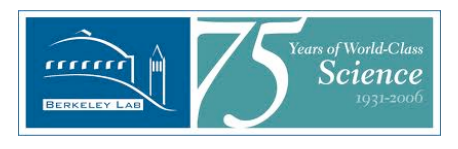

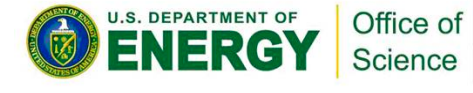

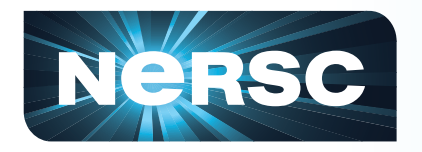

# **in this talk…**

- • **NERSC, Magellan Overview**
- • **Integrated Performance Monitoring**
- • **Magellan Workload**

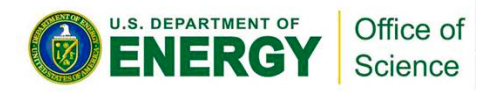

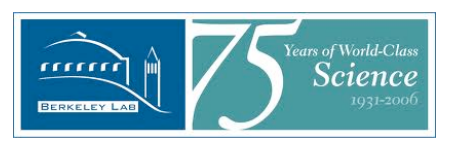

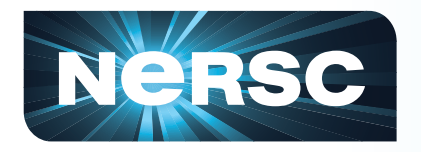

# **a quick preface on HPC performance…**

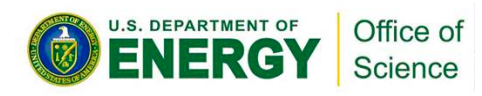

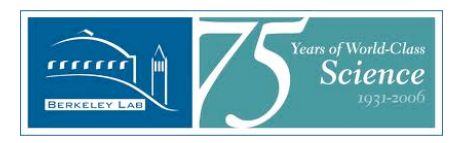

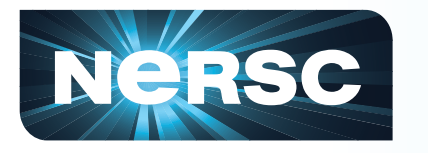

# **Performance is Relative**

- **To your goals** 
	- Time to solution,  $T_{queue} + T_{run}$
	- Efficient use of allocation
	- Do FLOPs even matter?

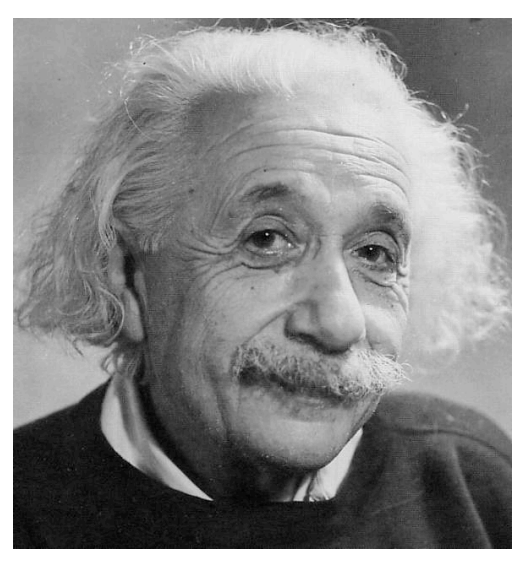

- **To the** 
	- application code
	- input deck
	- machine type/state

In general the first bottleneck wins.

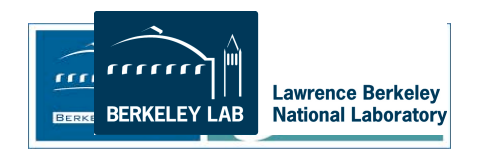

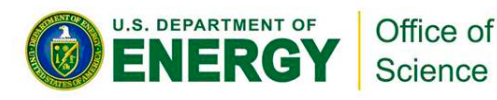

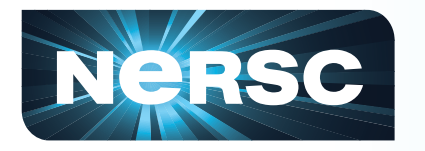

# **One Slide about NERSC**

- **Serving all of DOE Office of Science** 
	- **domain breadth**
	- **range of scales**
- **Science driven** 
	- **sustained performance**
- **Lots of users** 
	- **~4K active**
	- **~500 logged in**
	- **~300 projects**
- **Architecture aware** 
	- **procurements driven by workload needs**

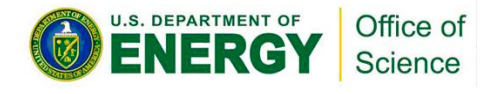

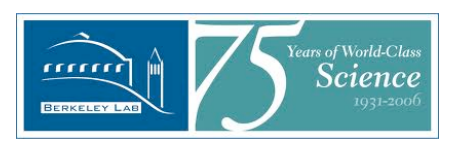

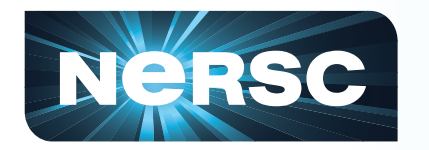

#### **Magellan Test Bed at NERSC Purpose-built for Science Applications**

720 nodes, 5760 cores in 9 Scalable Units (SUs)  $\rightarrow$  61.9 Teraflops SU = IBM iDataplex rack with 640 Intel Nehalem cores

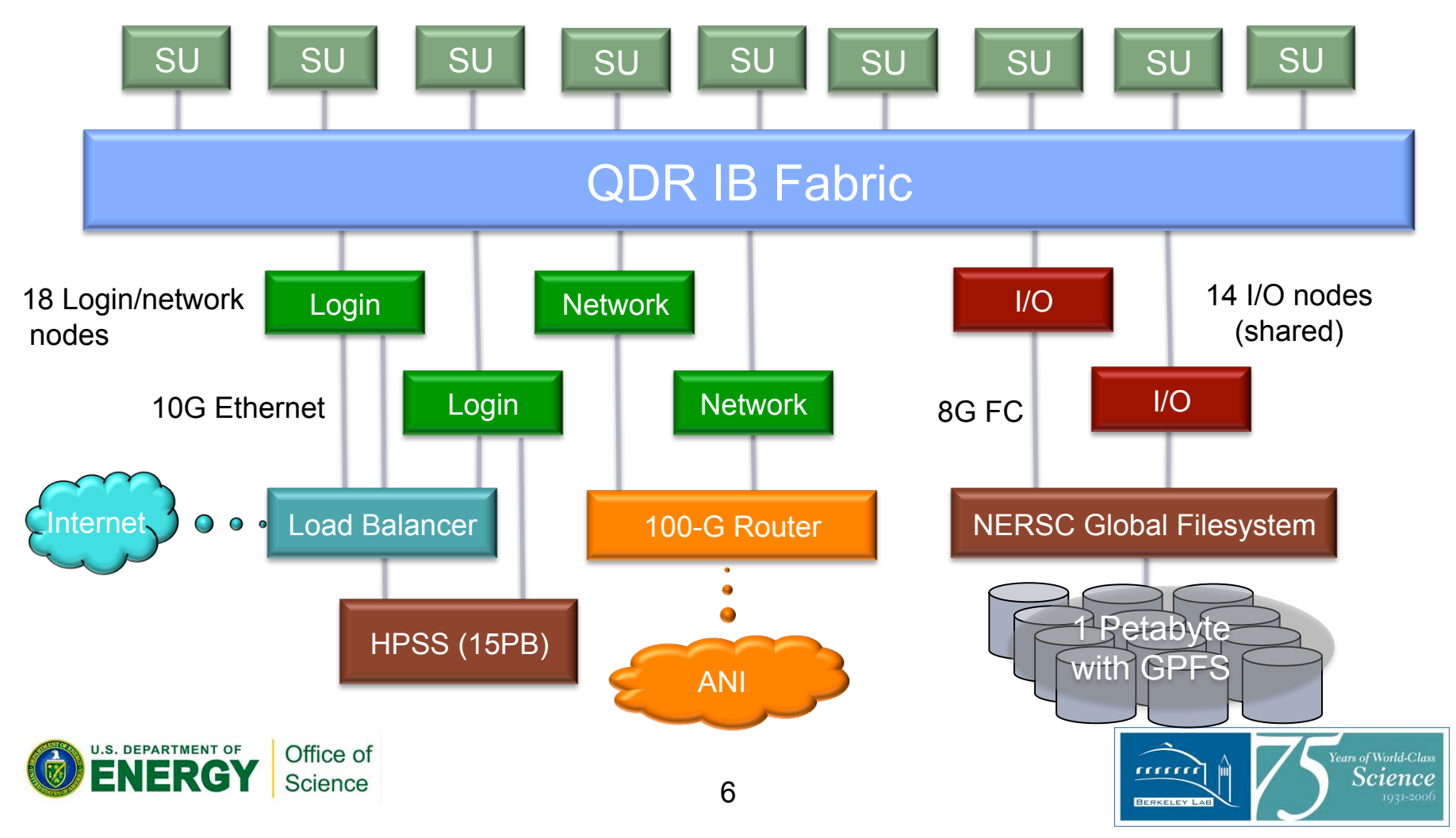

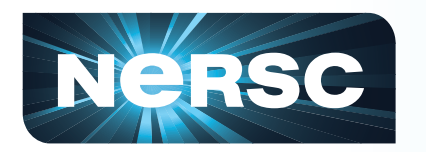

# **IPM Overview**

- **IPM = Integrated Performance Monitoring**
- **IPM started as POE+ at NERSC** 
	- **"How to profile apps from 400 projects asking for time?"**
- **Lightweight scalable profiling layer**

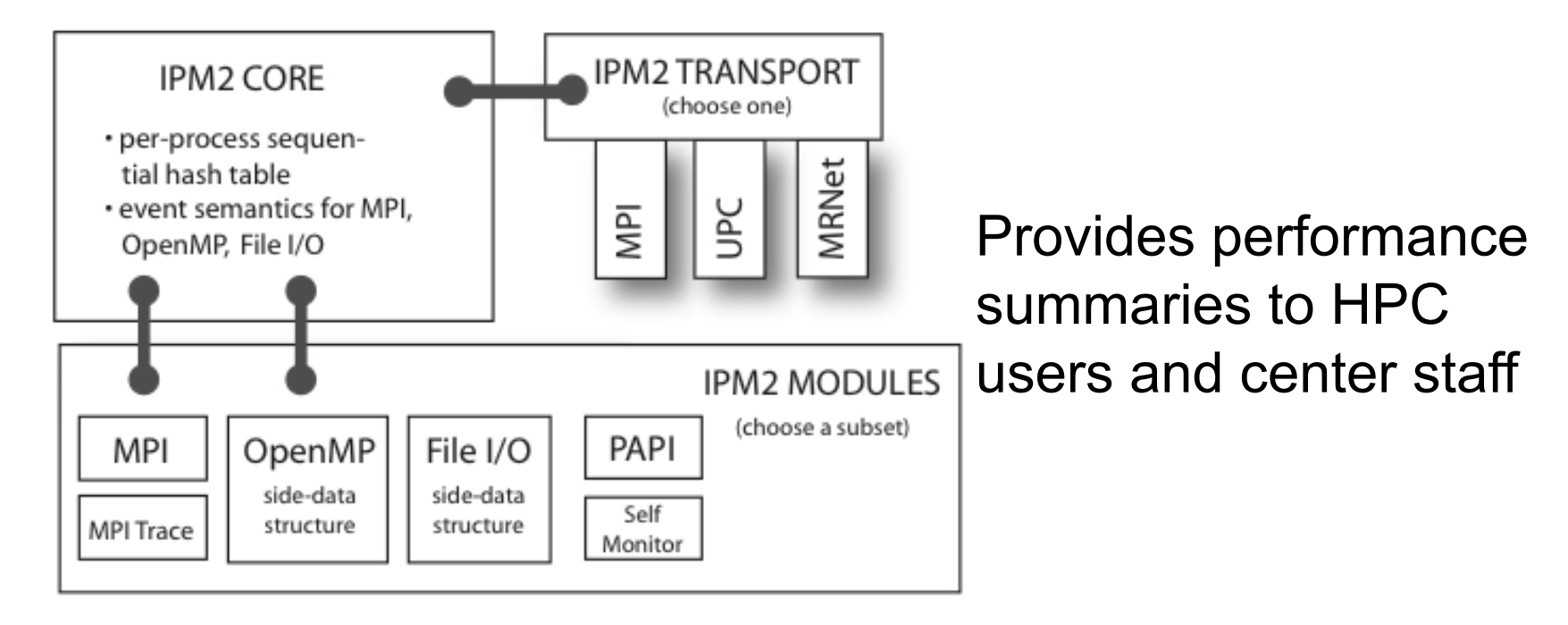

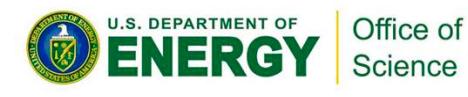

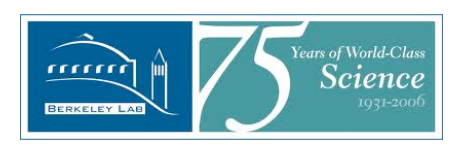

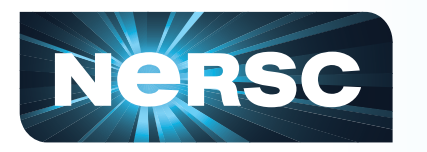

- **What's going on overall in my code?** 
	- **How much comp, comm, I/O?**
	- **Where to start with optimization?**
- **Provide high level performance numbers with tiny overhead** 
	- **To get an initial read on application runtimes**
	- **For allocation/reporting, ERCAP perf data**
	- **To check the performance weather**
- **How is my load balance?** 
	- **Domain decomposition vs. concurrency (M work on N tasks)**

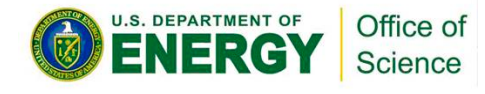

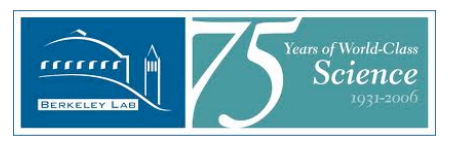

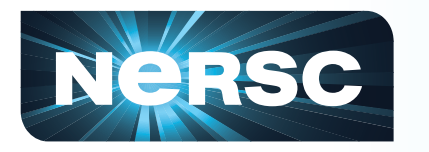

- **One of many: There are lots of good vendor supplied tools, we encourage their use**
- **Adaptable : If you can't get what you need from those we can adapt IPM based on your feedback**
- **Performance Portability: IPM provides long-term continuity to performance data between machines, applications, allocations**

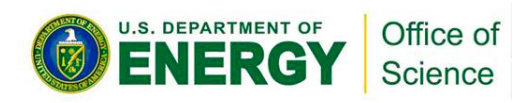

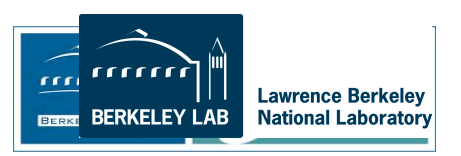

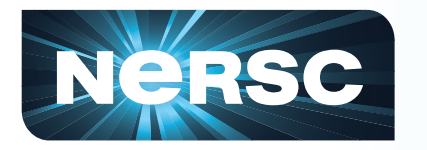

# **1) Do "module load ipm", run normally 2) Upon completion you get**

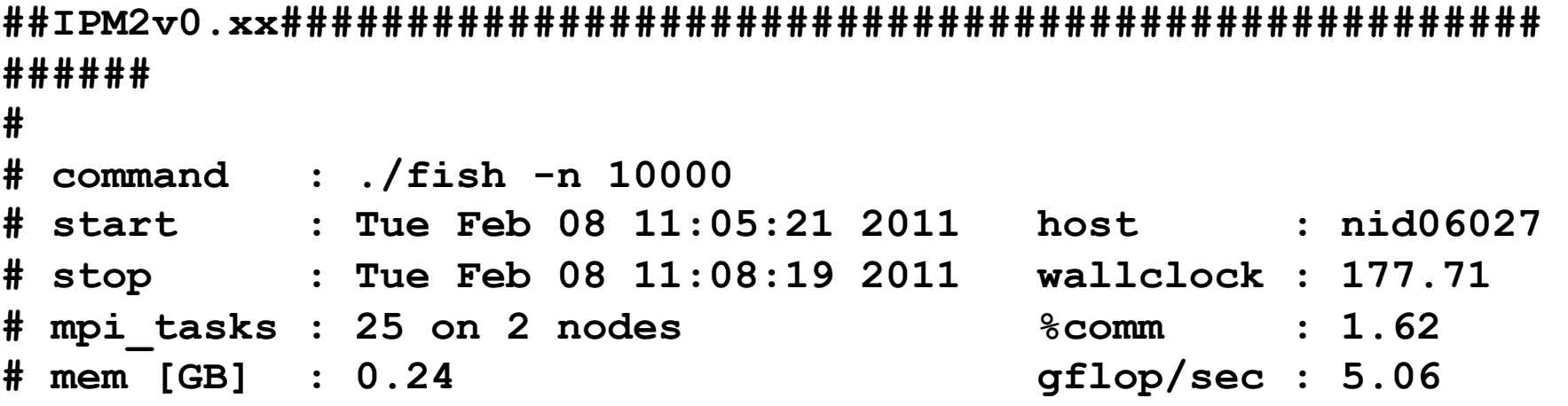

**Maybe that's enough. If so you're done.** 

**Have a nice day** 

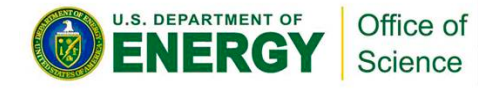

**…** 

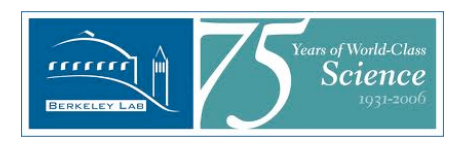

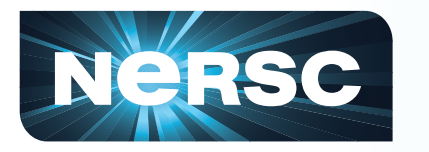

- **1) We "module load ipm" for users silently**
- **2) Upon completion you get normal output (leave no tracks)**
- **3) A logfile is written to a shared space**
- **4) NERSC then analyzes 300K+ application profiles**

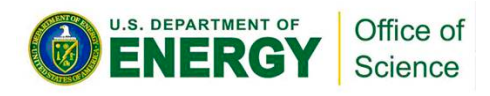

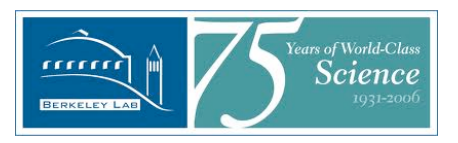

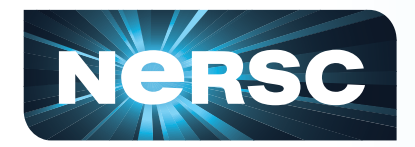

# **IPM Profile Report**

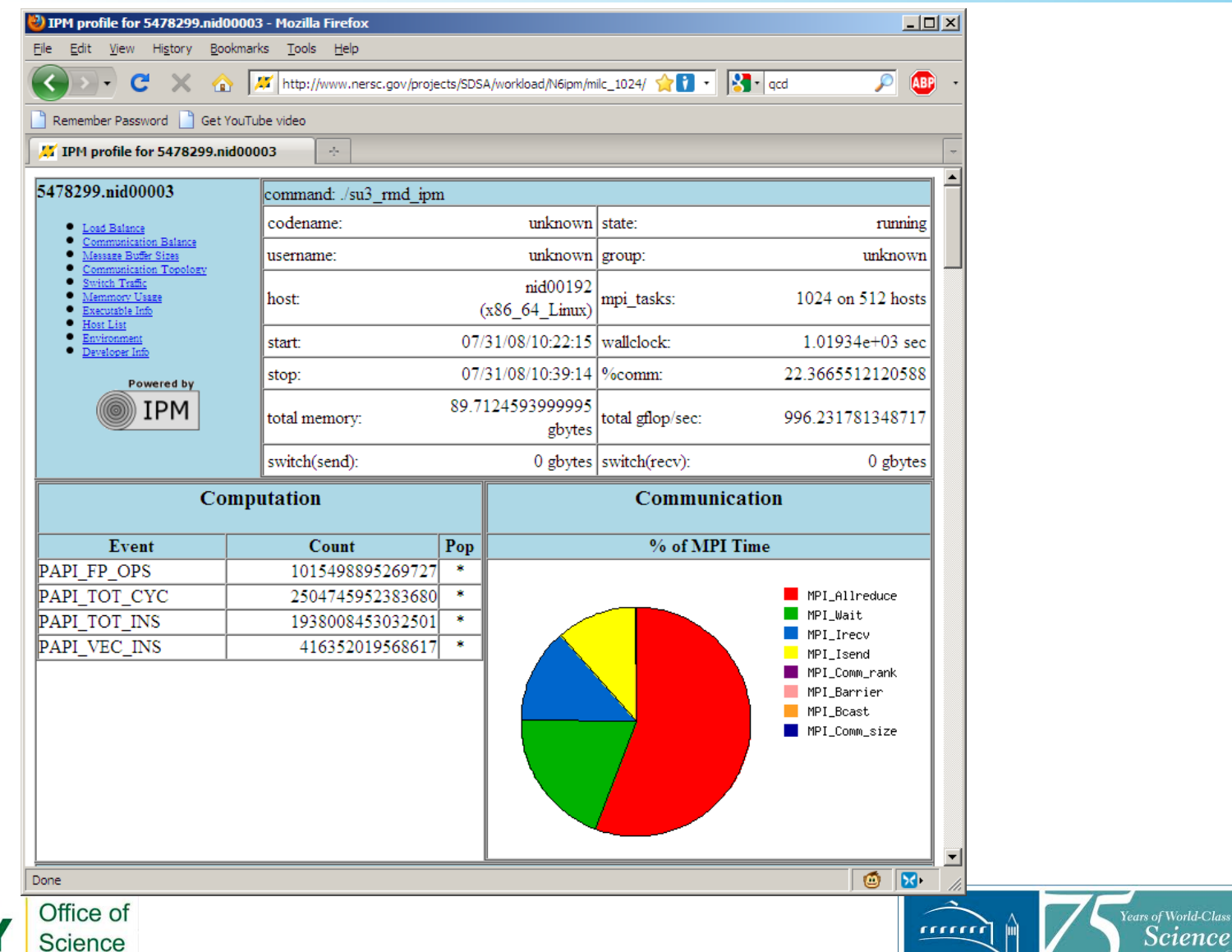

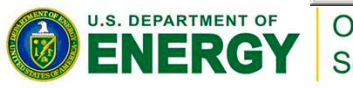

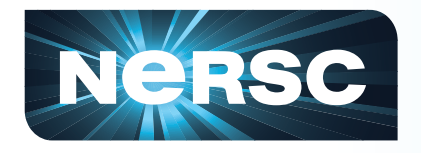

# **Load imbalance is a common bottleneck**

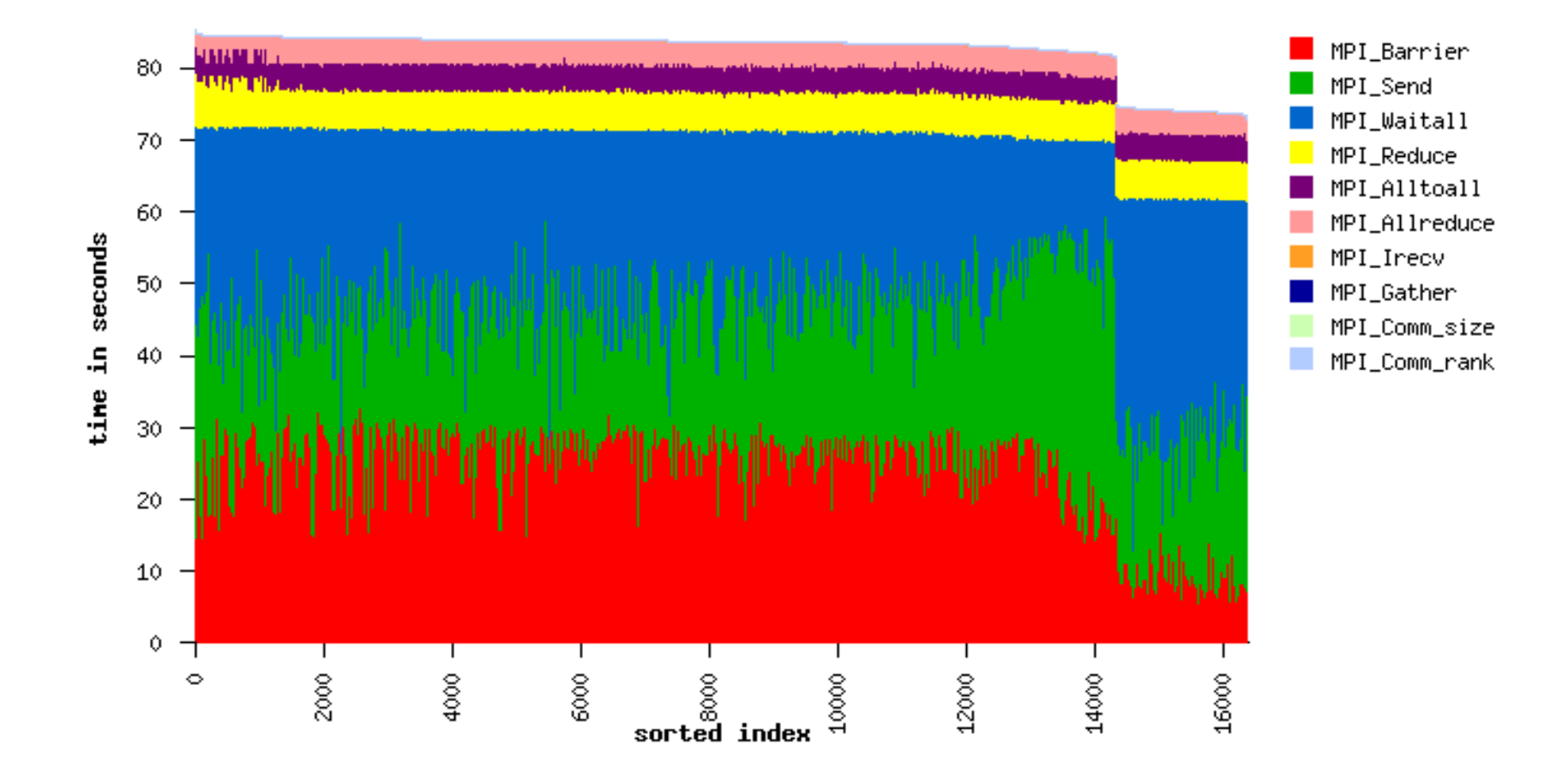

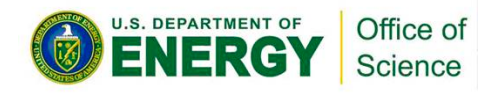

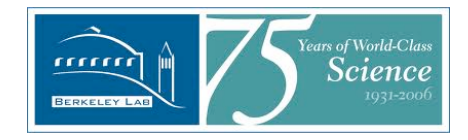

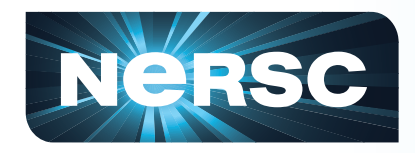

## **Dynamic disorder: What we miss with IPM**

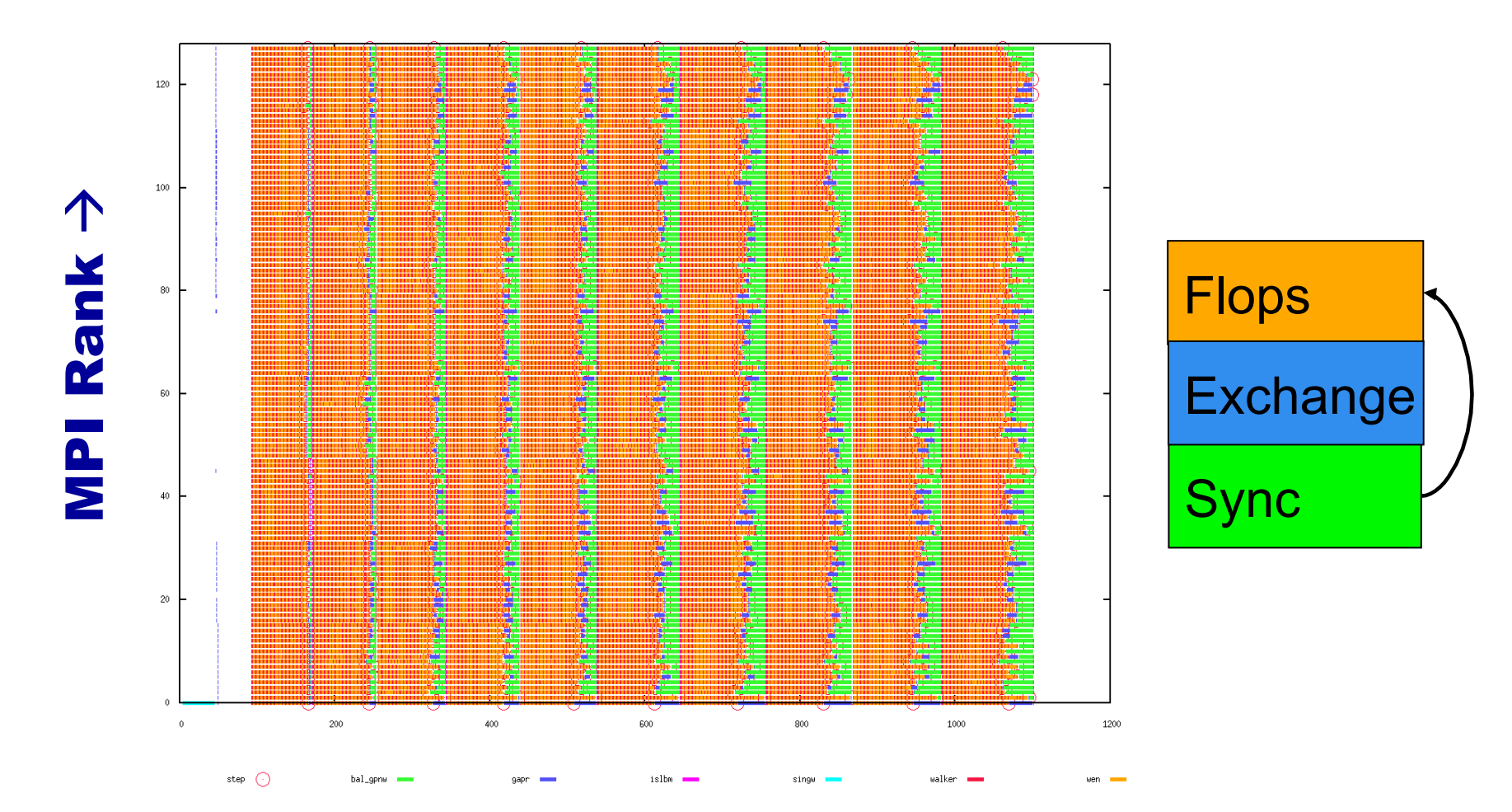

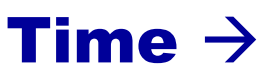

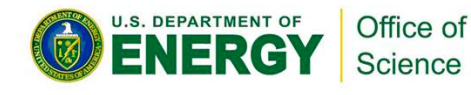

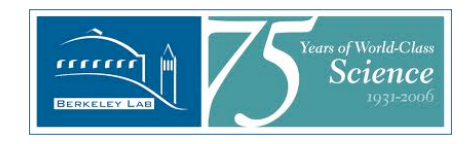

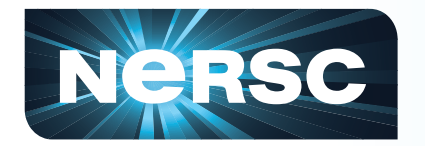

## **Performance Portability**

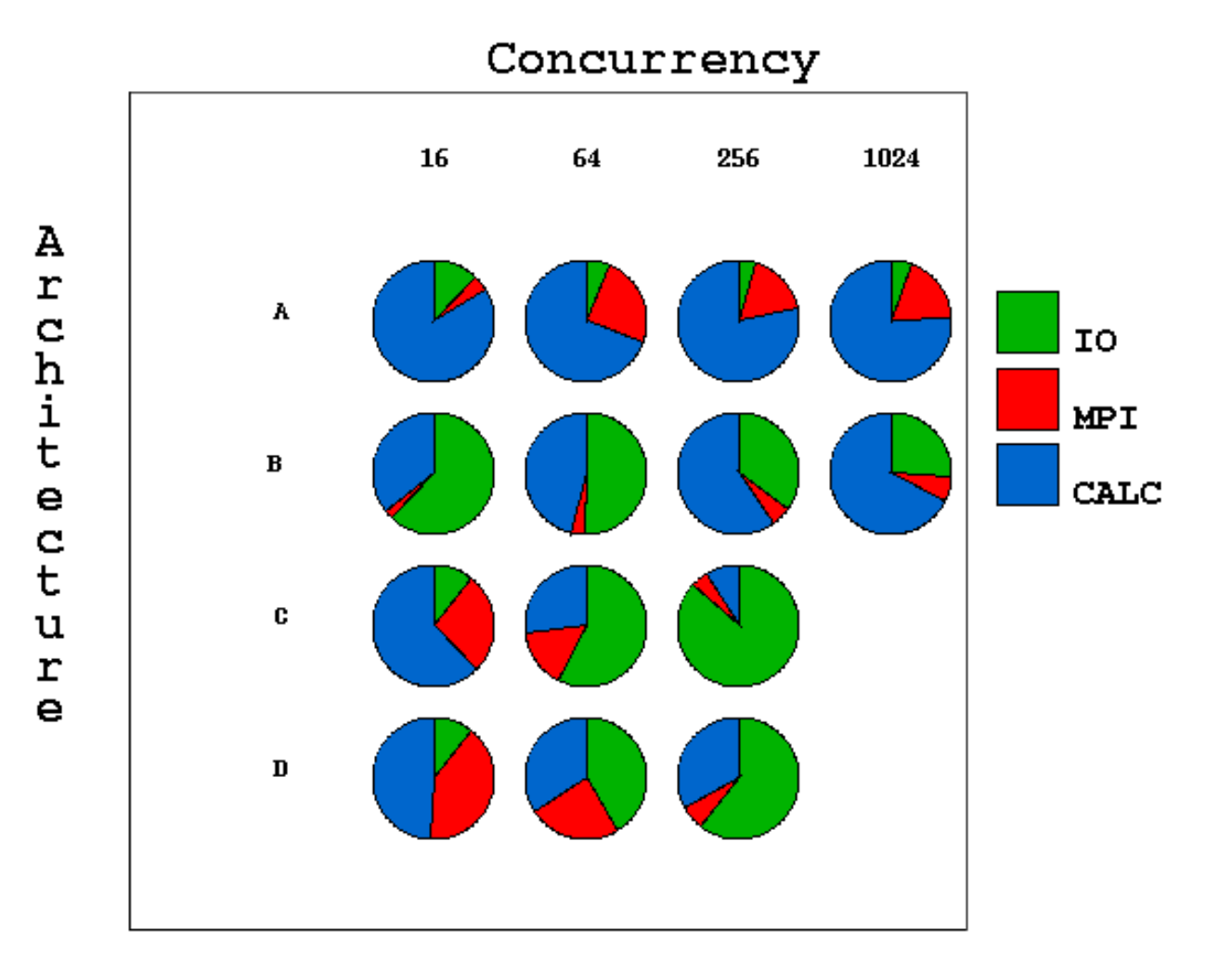

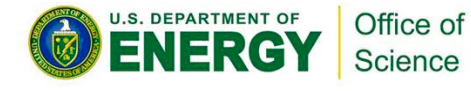

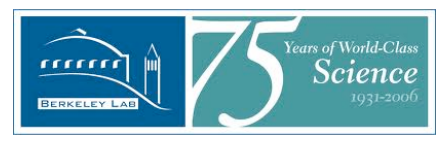

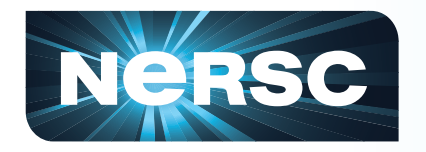

# **Application Topology**

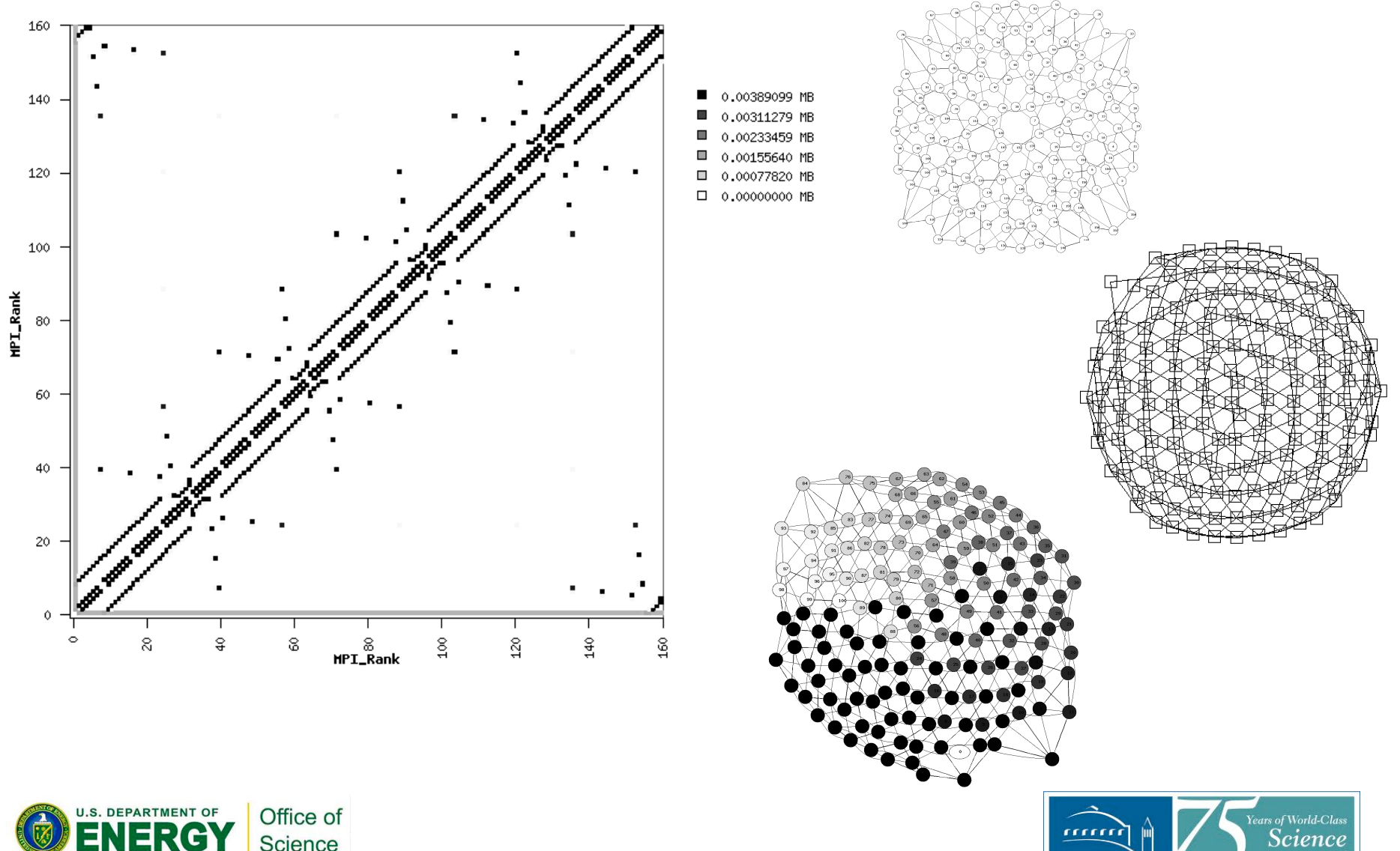

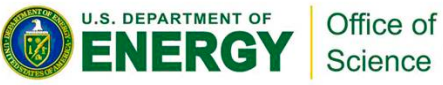

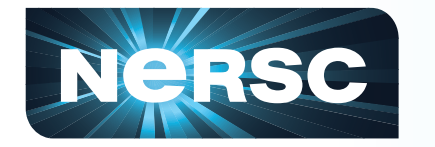

# **Application Shape and Symmetry**

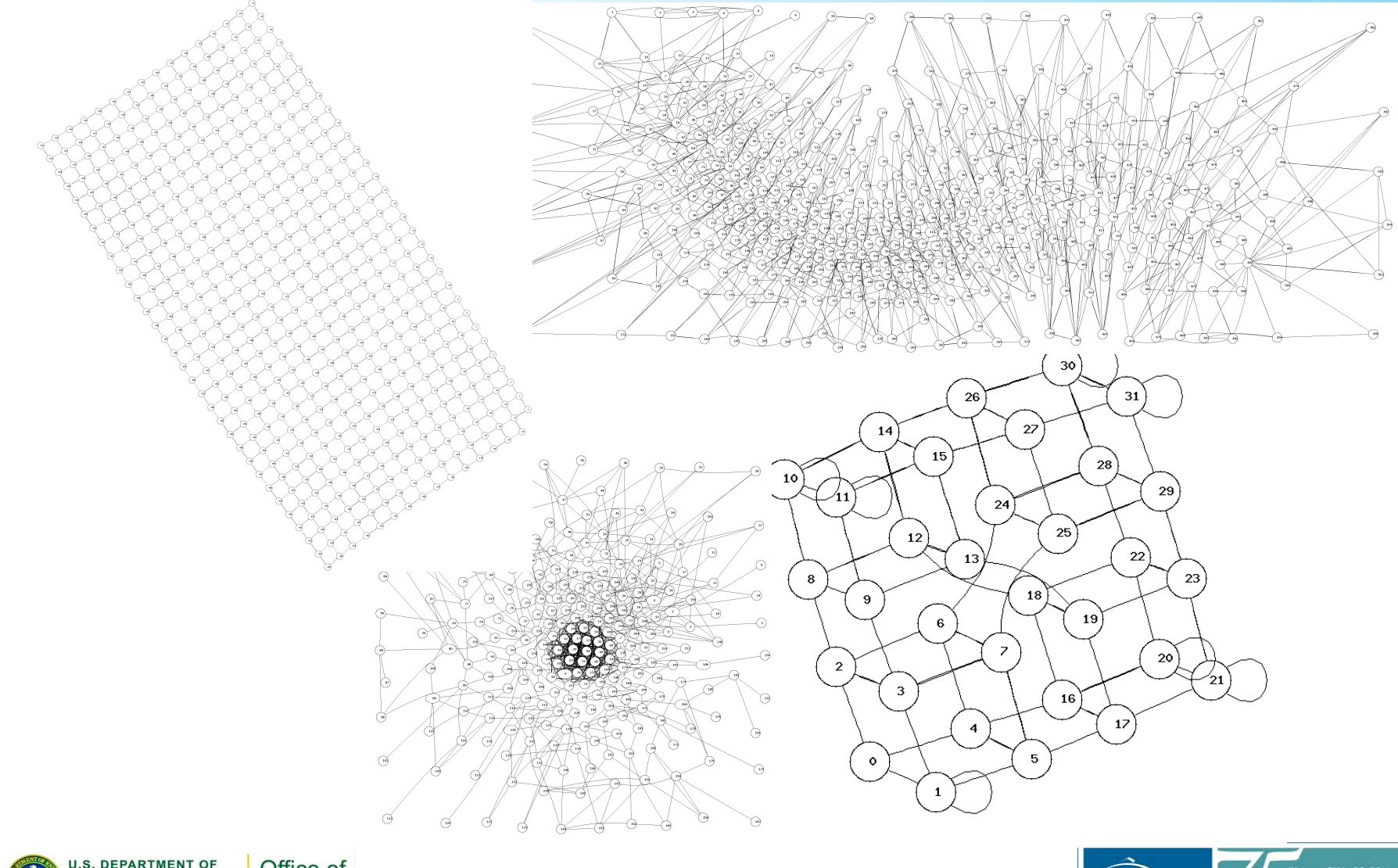

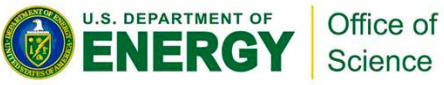

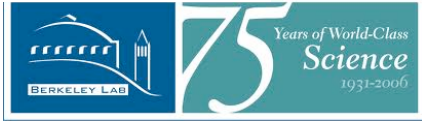

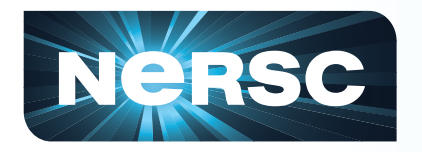

## **on to workloads…**

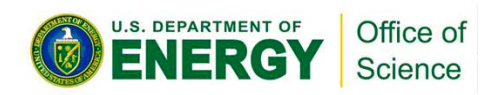

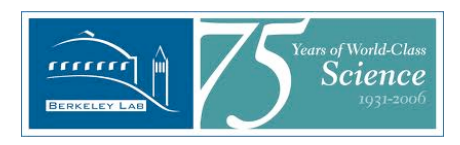

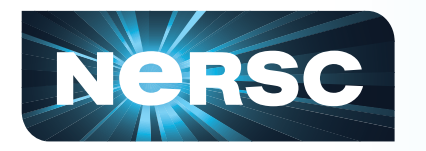

- **We have collected over 300k IPM profiles** 
	- **Jobs running longer than 20min (400k otherwise)**
	- **Covers a period of 6 years**
	- **Covers 5 HPC architectures**
- **This may pave the way for using IPM by default on all NERSC production systems**

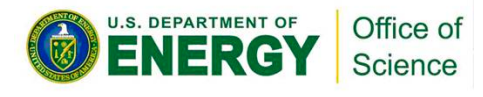

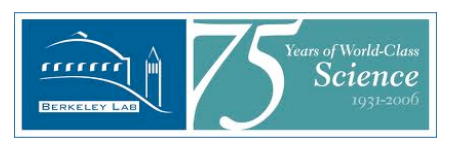

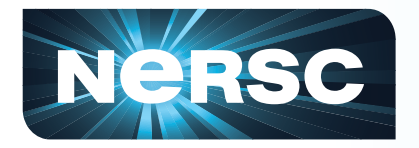

# **300K IPM Application Profiles**

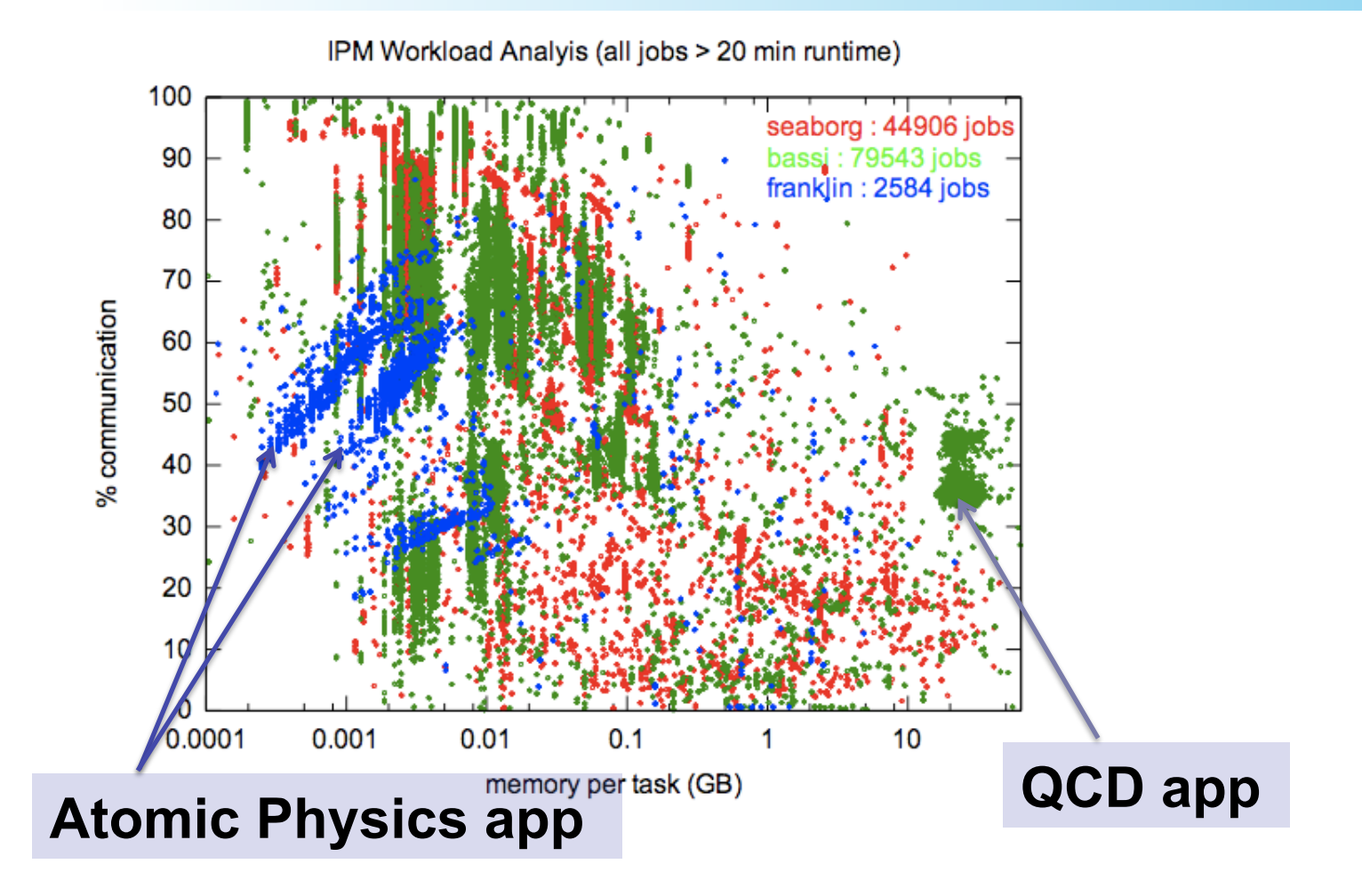

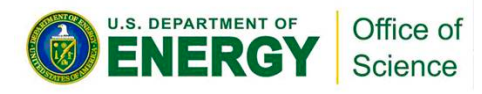

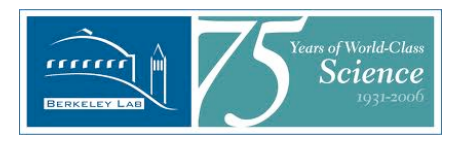

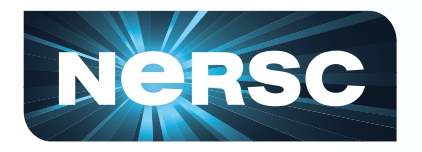

# **Generalities in Scalability and Performance**

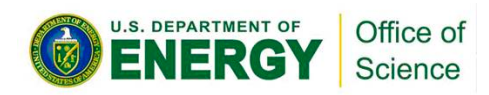

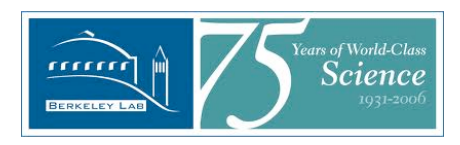

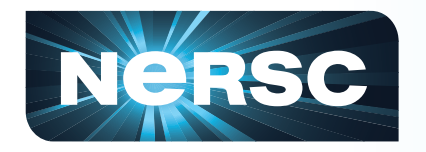

#### **Load Balance : cartoon**

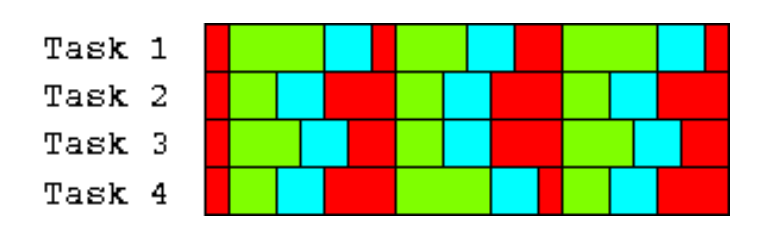

#### Unbalanced: Universal App Sync Flop  $I/0$

#### Balanced:

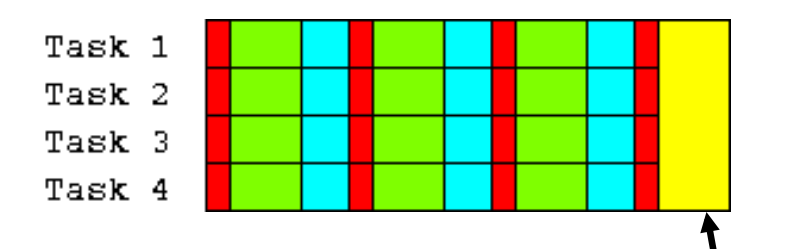

Time saved by load balance

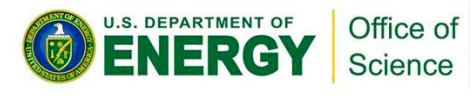

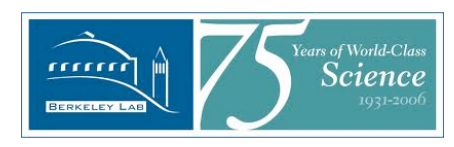

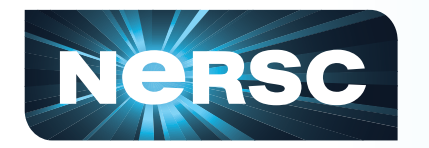

## **Load (Im)balance**

#### **Communication Time: 64 tasks show 200s, 960 tasks show 230s**

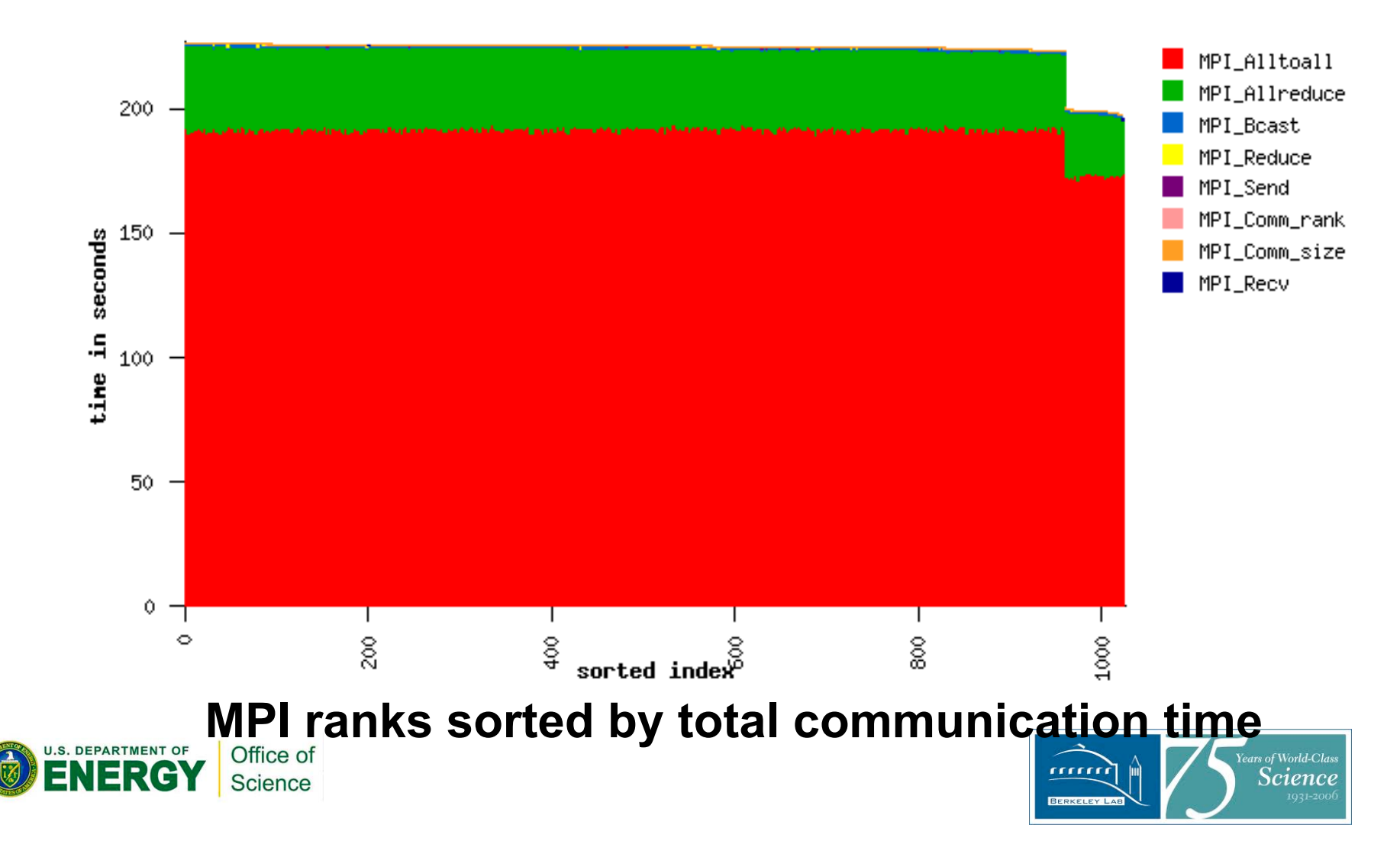

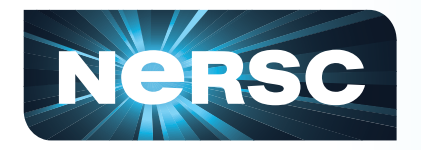

# **Some specific examples From Magellan**

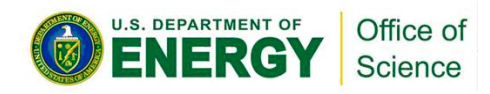

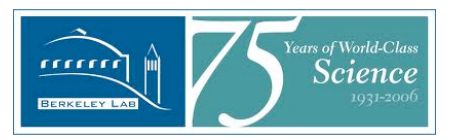

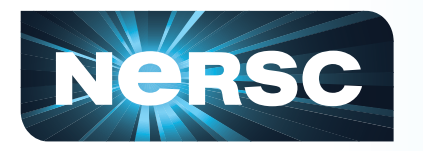

# **Workload Analysis on Magellan**

- **Most HPC profiling is done on an opt-in basis. Users deploy tools to understand their code.**
- **Magellan profiling is system wide, passive, and automatic, a workload approach.**
- **October 4-27 2010 :** 
	- **1053 batch jobs**
	- **37 users**
	- **18 applications**
	- **4K cores**
	- **Preliminary results(\*)**

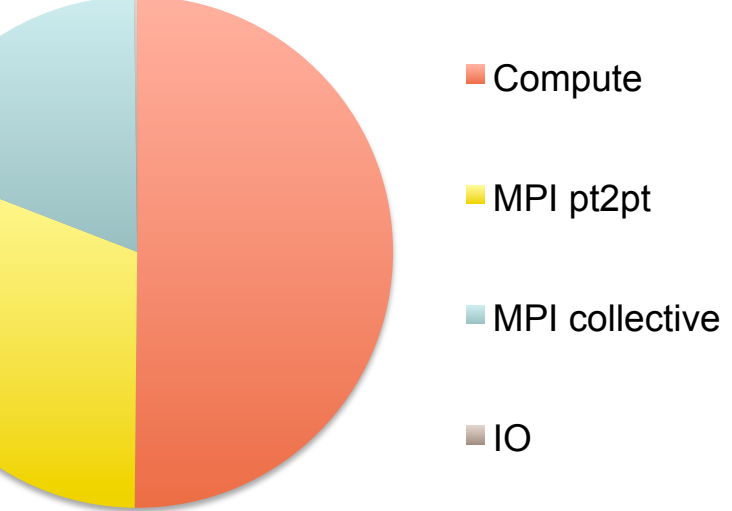

#### (\*) does not yet include non-MPI jobs

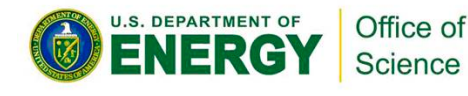

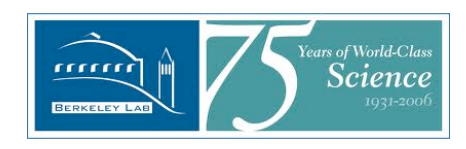

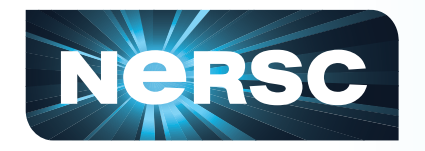

#### **Workload Coverage: which jobs use which resources**

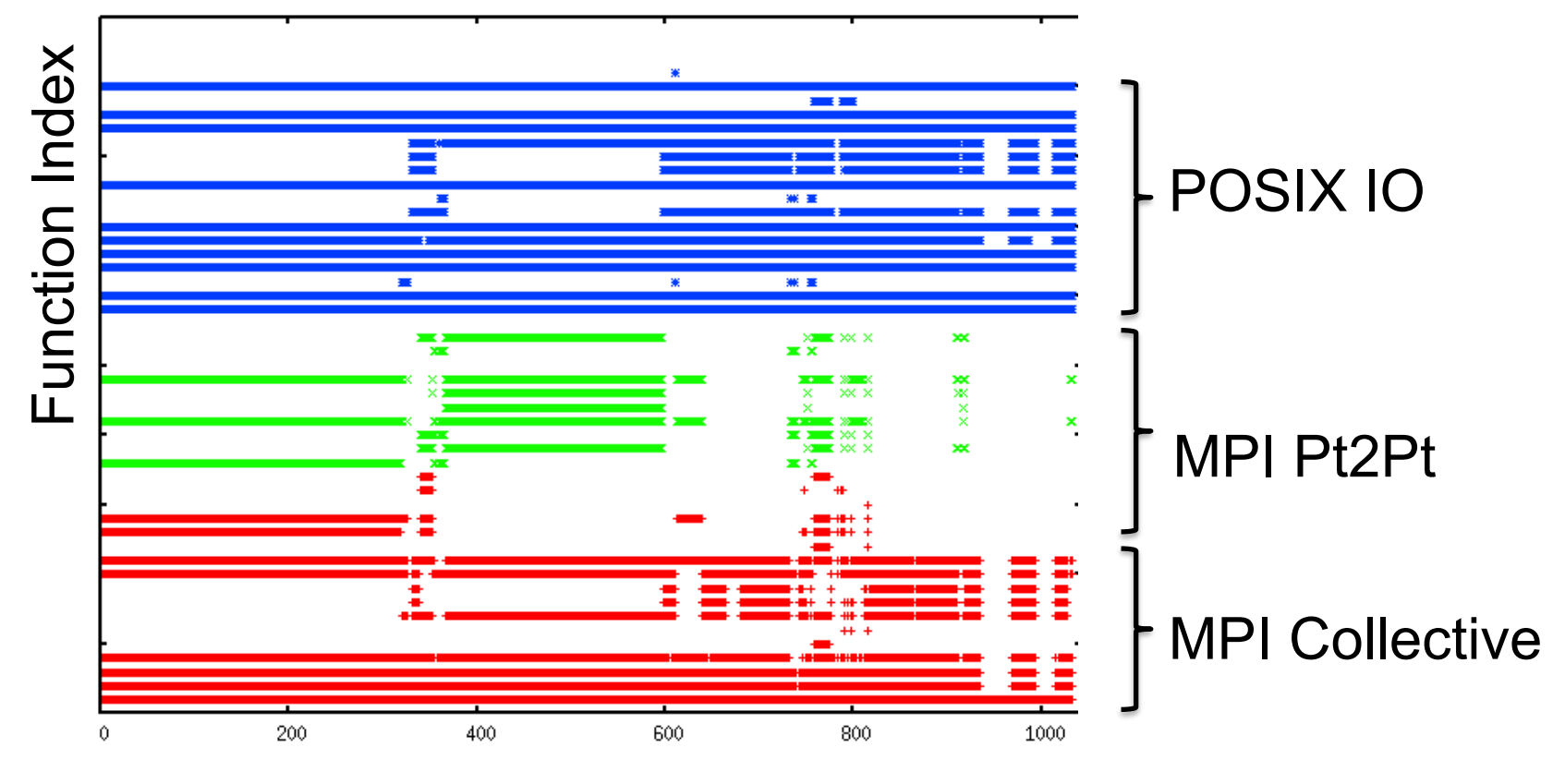

Job Index (1053 jobs)

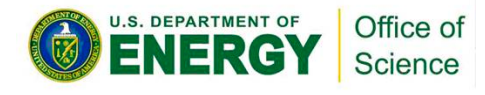

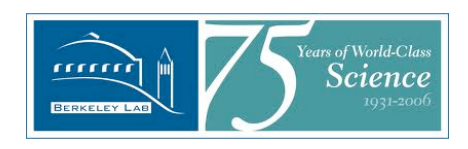

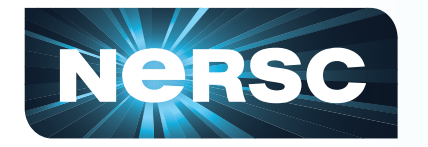

# **Examining 22K Magellan Jobs**

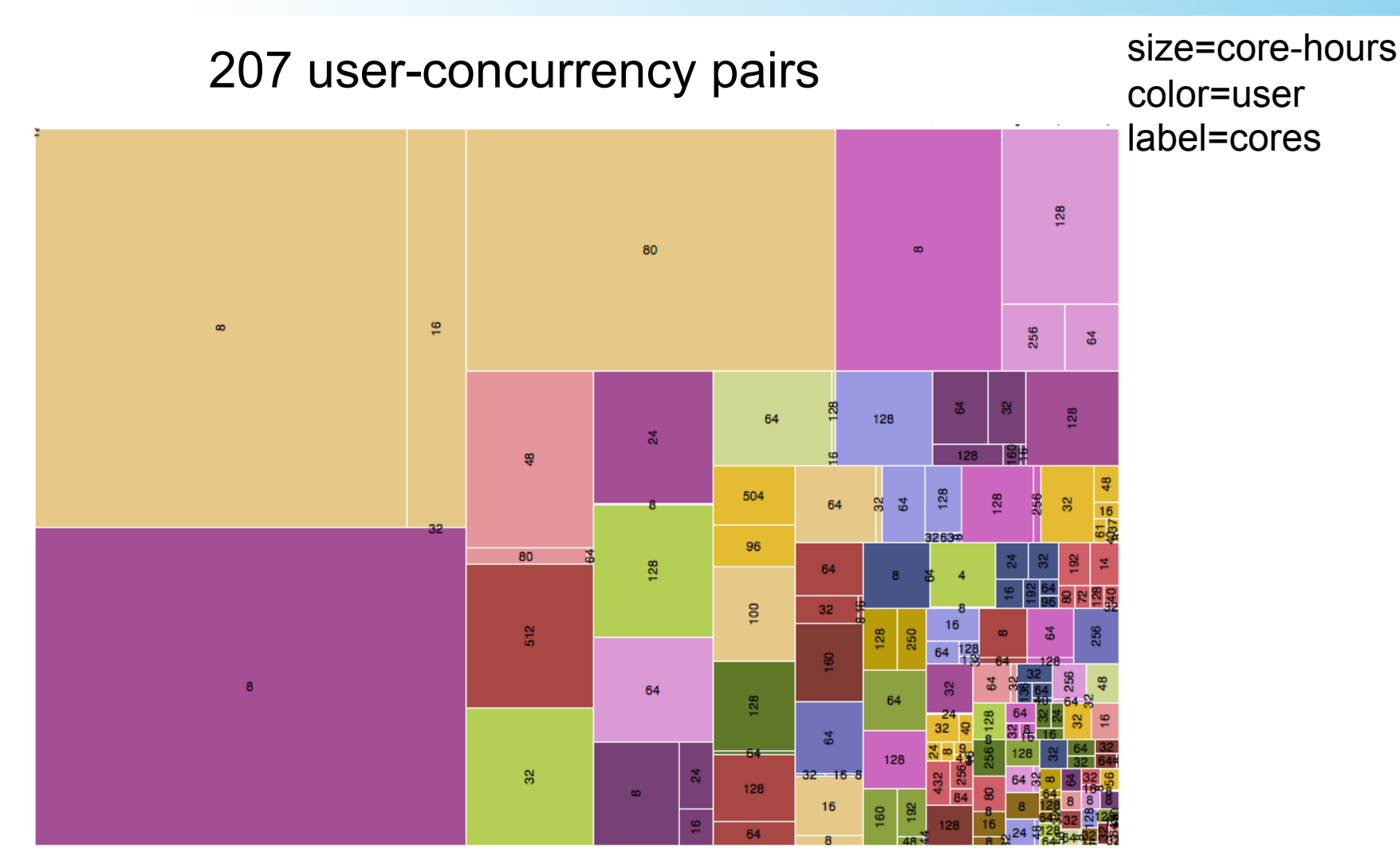

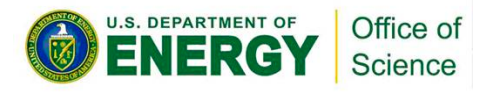

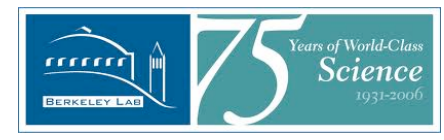

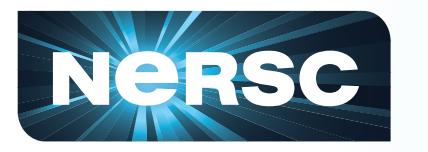

- **How to proceed making workload level statements about resource needs?**
- **How to find bottlenecks?**
- **Each run is potentially distinct: Changes in code, inputs, compilation, runtime, system of study, etc.**
- **Let revisit the familiar case of load imbalance**

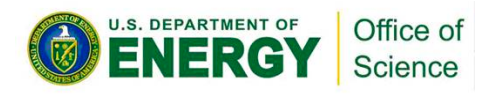

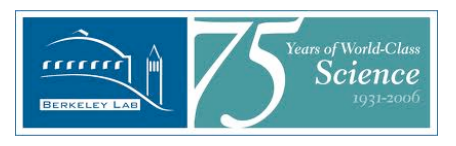

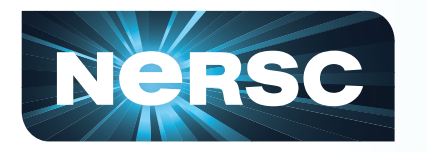

## **Inferences on workloads**

- **What changes between runs?**
- **What stays the same?**

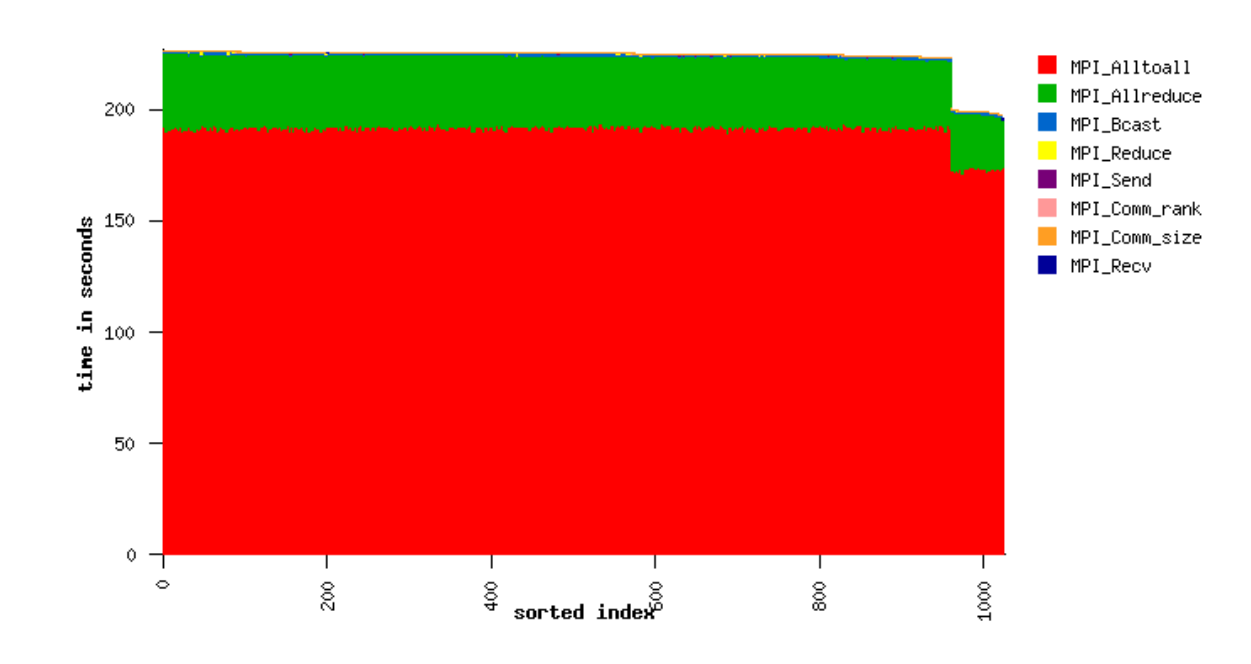

code input configs batch script runtime machine switch traffic

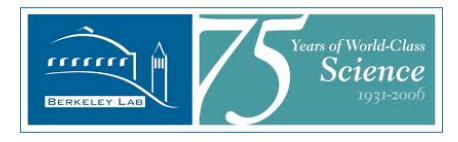

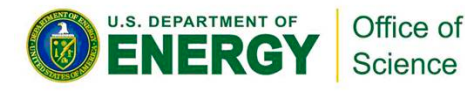

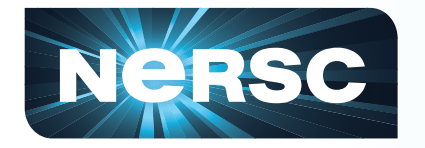

# **User D runs code A 13 times**

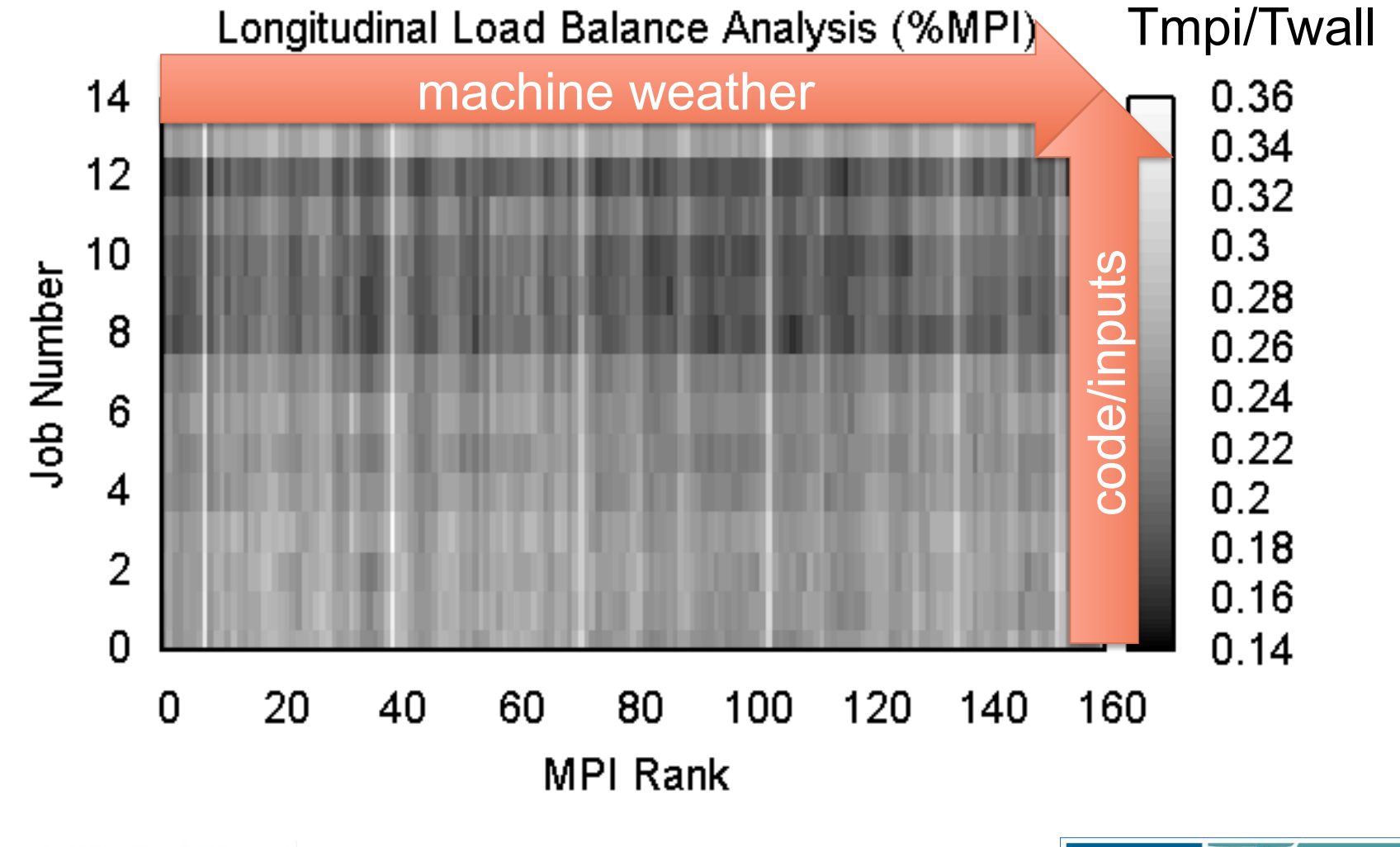

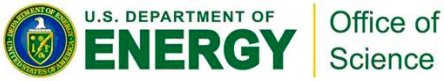

Years of World-Class

rrrrrr

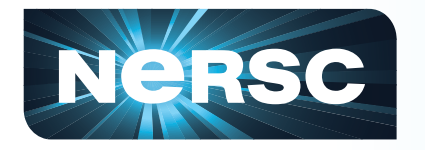

# **User F runs Code V 220 times**

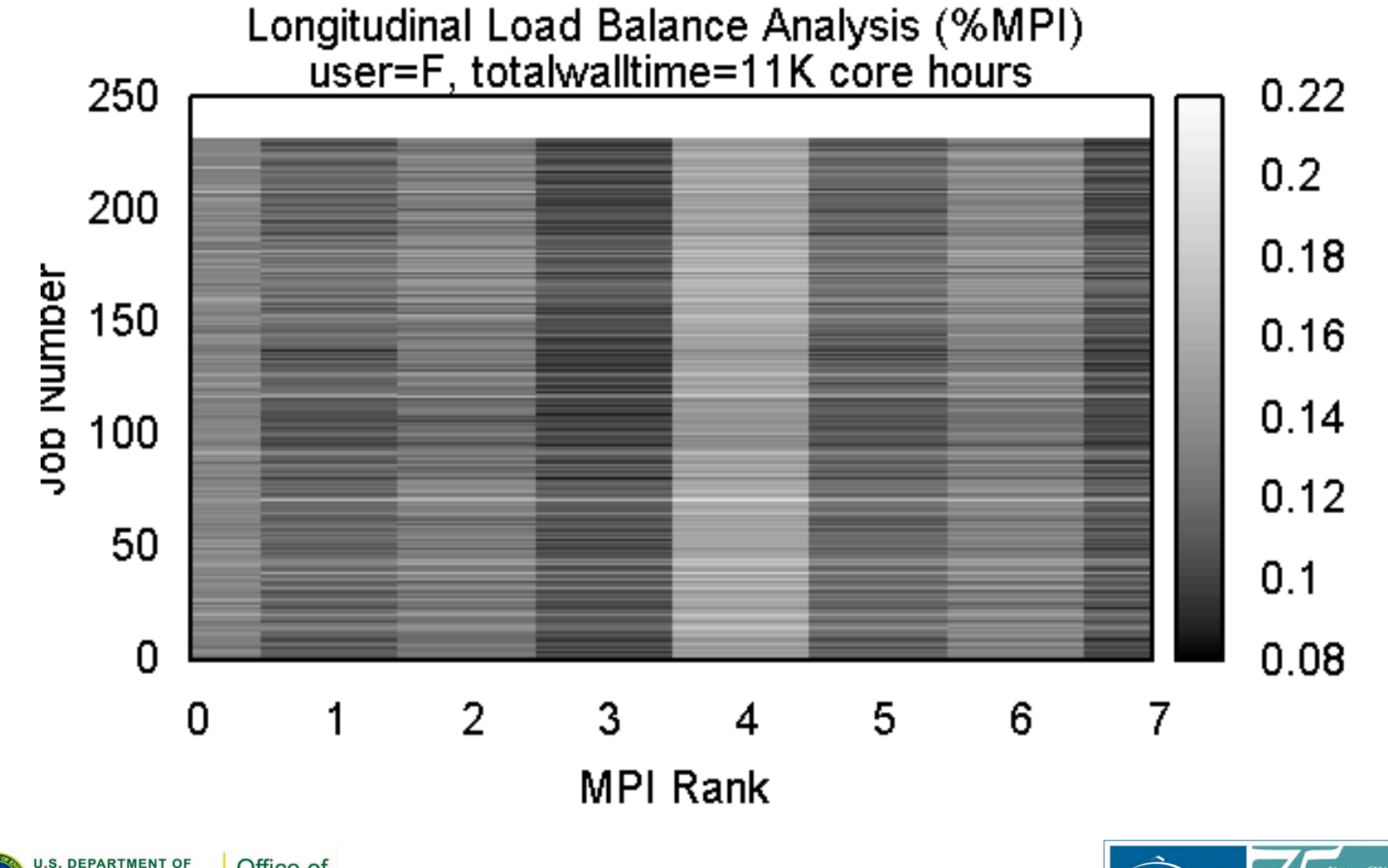

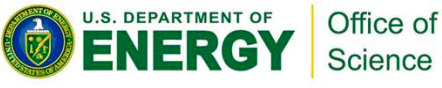

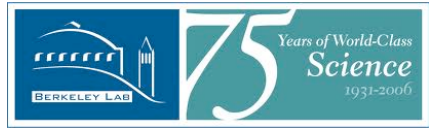

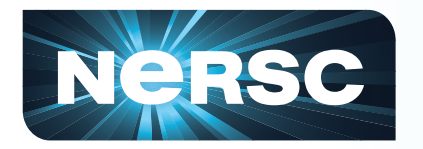

### **Last two were easy: discontinuities/structure**

Longitudinal Load Balance Analysis user=C N=80

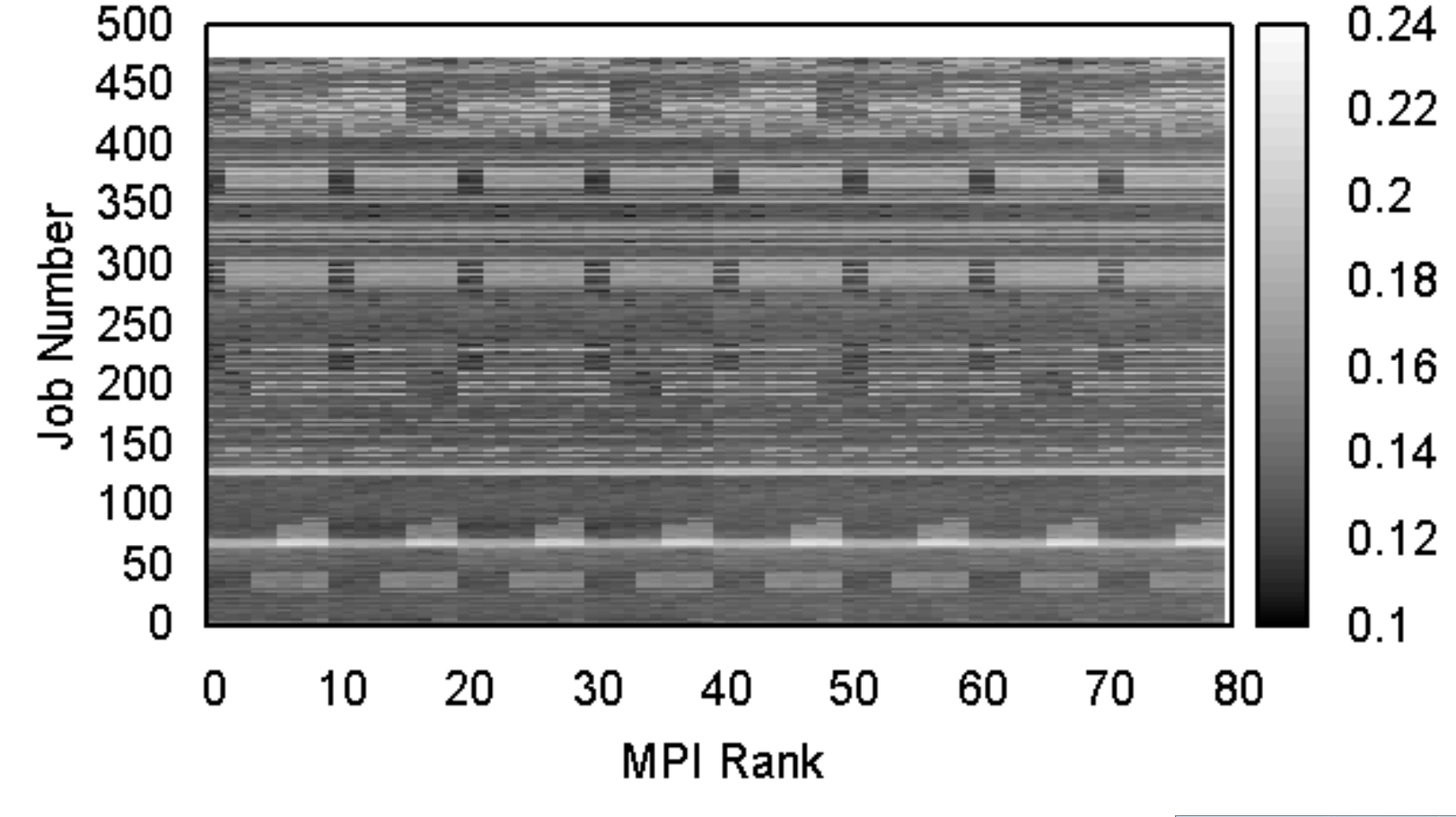

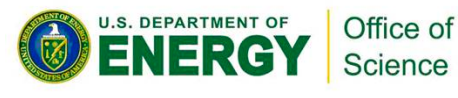

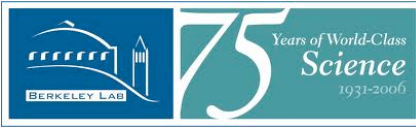

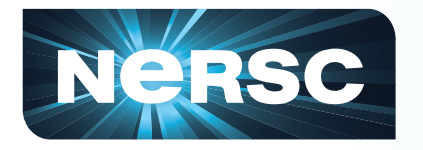

# **We can do this with IO too.**

Longitudinal Load Balance Analysis IO Writes N=128

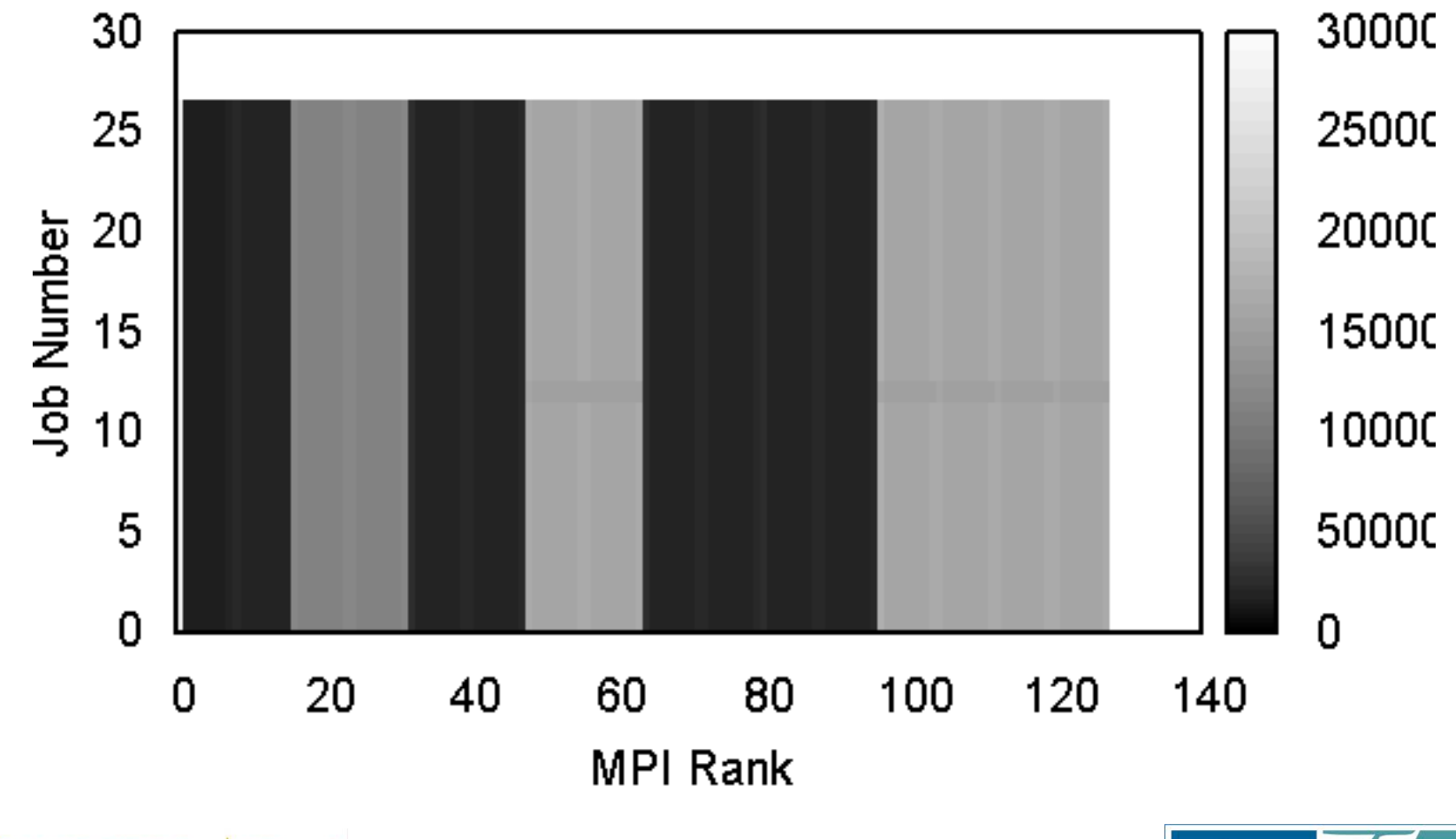

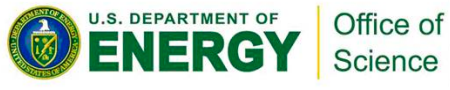

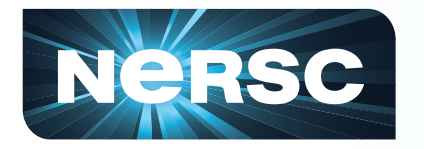

# **Ever seen this IO strategy?**

Longitudinal Load Balance Analysis IO:bytes W N=100

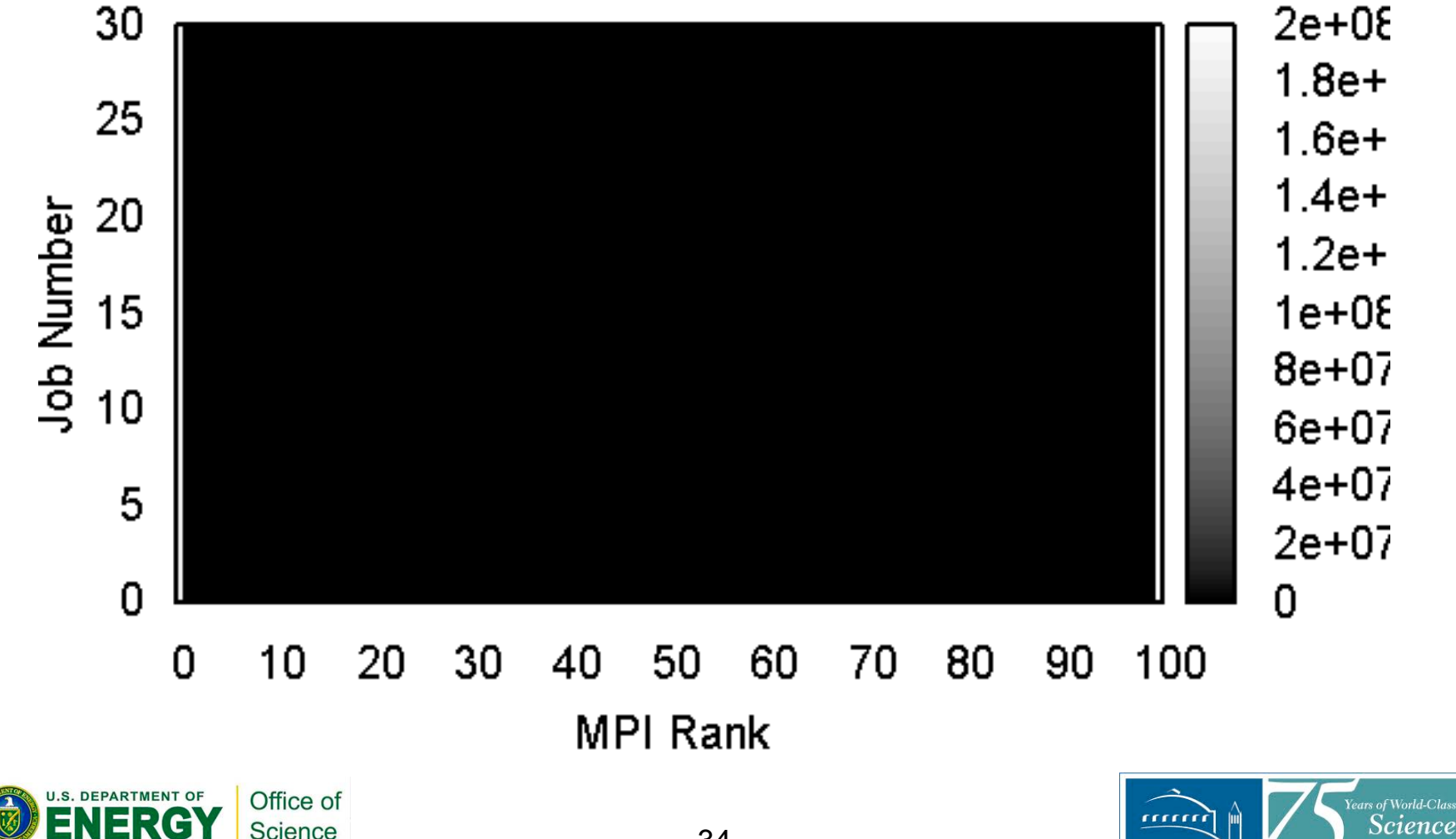

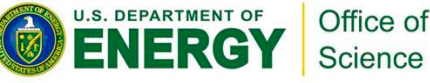

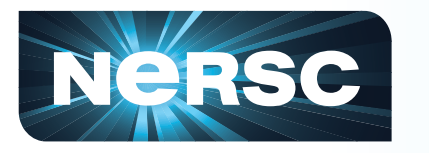

# **Conclusions**

- **"Always on" profiling looks doable/ promising.**
- **Performance in practice vs. performance in principle.**
- **Comparison across jobs can allow some confidence in which bottlenecks are worth attention**
- **If you have ideas about/for IPM, I am interested in collaborations.**

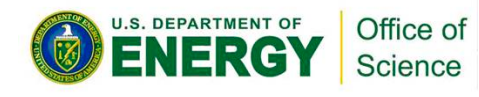

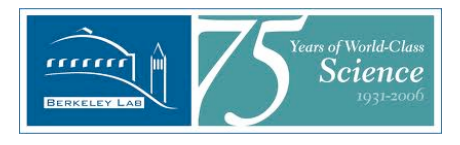

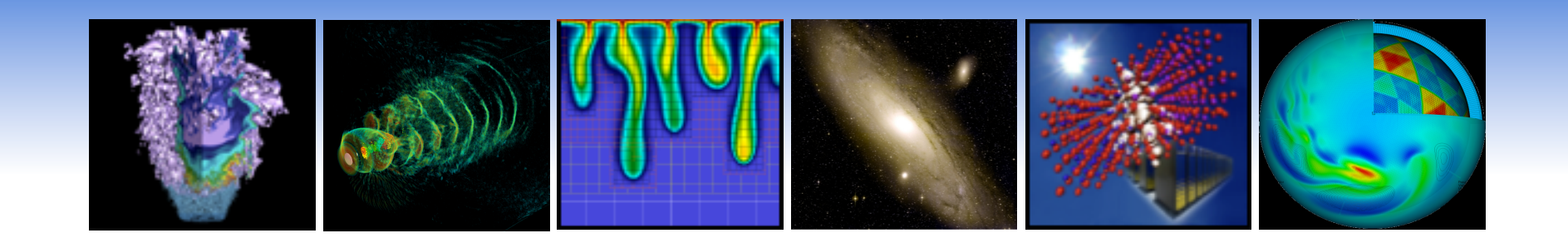

# **Thank you**

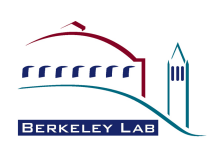

**Contact Info: David Skinner deskinner@lbl.gov http://ipm-hpc.sf.net**

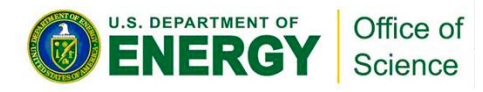

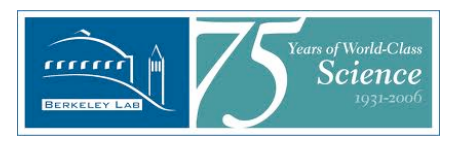